# **SAS<sup>®</sup> GLOBAL FORUM 2021**

**Paper 1019-2021**

## **A SAS Macro to Perform Bootstrapping for Internal Validation of Time-Dependent Area Under the Curve**

Jialin Han, Stanford University; Jiali Ling, University of Arizona; Maria E. Montez-Rath, Stanford University; Margaret R. Stedman, Stanford **University** 

# **ABSTRACT**

We sought to develop an algorithm in SAS that uses the bootstrap for validation of a timeto-event prediction model and, in particular, to measure discrimination, which is the model's ability to distinguish between those who develop and those who do not develop the outcome of interest at a specific time t. The area under the curve at time t, AUC(t), is a statistic typically used to estimate discrimination, that can be implemented in SAS using the ROCOPTIONS command in PHREG. However, the AUC(t) is computed directly from the data used to develop the model so that overfitting is common. Overfitting occurs when the model is excessively complex, e.g., by including too many predictors and as a consequence, the model performs poorly when applied to other data. To assess the amount of overfitting, one can perform internal validation, using the same dataset, or external validation, using a new dataset. Here, we present a SAS Macro to compute a validated AUC(t) using the bootstrap method. The bias corrected AUC(t) is calculated by applying the Cox Proportional Hazards Model to the bootstrapped data and applying the parameter estimates to the original data. The macro generates an estimate of the bias, the bootstrapped distribution of the AUC(t) and displays the original AUC(t) and the bias-corrected AUC(t) in an output table.

## **INTRODUCTION**

It is important to evaluate the performance of a prediction model. For a model with a binary outcome, the most commonly used statistic to measure discrimination is the concordance statistics (C-statistic). The C-statistic takes all possible pairs of individuals, one with the outcome of interest and the other without and calculates the proportion of pairs whose observed and predicted outcomes agree (higher predicted risk for those with the outcome). The higher the C-statistic, the better the model discriminates individuals who experience the outcome of interest from those who do not. The receiver operator characteristic (ROC) curve also measures discrimination of the predication model, by plotting the sensitivity versus 1 minus the specificity. The sensitivity is the proportion of individuals who were predicted to be positive for the outcome out of the total individuals who are observed to be positive. The specificity is the proportion of individuals who predicted as negative for the outcome out of the total individuals who are observed to be negative. Area under the curve (AUC), which equals the C-statistic, is computed by estimating the area under the ROC curve, essentially summarizing the entire curve into a single statistic.

In many epidemiological studies the outcome of interest is time to event, such as time to tumor detection or time to transplant. Since model accuracy could vary over the follow-up period and ROC curves are computed at specific time points, several approaches for estimating time-dependent ROC curves have been proposed, for example, the Kaplan Meier (KM) estimator, then Nearest Neighbor Estimator and the Inverse probability of Censoring Weighting estimator (Heagerty, 2000; Uno, 2007). These approaches are supported in SAS PHREG with ROCOPTIONS (Guo, 2017). In this paper, we estimate the time-dependent sensitivity and specificity using the KM estimator.

Validation is an important part in the model development process because it checks the accuracy of the model's performance. This can be done either using external data, where new data is available, or with internal data, using the original sample. In practice, external validation is hard to implement since it requires extra time and data collection, so, internal validation is recommended to be done at the time of model development. There are several techniques for internal validation: split-sample, cross-validation, bootstrapping. Some research has shown that bootstrapping is recommended for estimation of the ROC curve by internal validation because it provides stable estimates with low bias (Steyerberg, 2001). In this paper, we developed a SAS Macro to perform internal validation of the AUC(t) by the bootstrap method.

## **TIME DEPENDENT ROC CURVE**

In SAS, we can use the PROC PHREG procedure with the PLOTS=ROC option to obtain timedependent ROC curves. The ROCOPTIONS option offers various control mechanisms to specify the time points for ROC curves (AT=), the method of calculating ROC curves (Method=), and the AUC(t) statistics (AUC). In this paper, we selected the Kaplan-Meier method for both estimation and validation of the time dependent ROC curve.

The following statements can be used to run a Cox model and request the calculation of the AUC. Below, time2event is the time to the first event. Event is a binary indicator for having the event  $(1 = yes, 0 = no)$ . Age and sex are the predictors in the model. As output, it provides the AUC at 365 days. Additionally, there is an option for SAS to output sensitivity and specificity by adding OUTROC= within the rocoptions command.

```
/*AUC(t) in original sample*/
proc phreq data=DT plots=roc rocoptions(at= 365) method = KM) ;
model time2event*event(0)= AGE SEX;
run;
```
## **METHOD**

To validate the original AUC(t) from PROC PHREG, we will use the KM estimator to generate the bootstrapped AUC(t). The KM estimator of the AUC(t) is defined as follows.

For each individual *i*  $(i=1,...n)$ , let  $T_i$  be the failure time,  $M_i$  be the predicted value for that individual and let  $D_i(t) = 1$  indicate that individual *i* has had an event prior to time *t*. Let  $c$  be a threshold for classifying the predicted values as positive or negative. In our macro, we calculate sensitivity and specificity for all possible values (c) in the range of  $M_i$ . The time dependent sensitivity and specificity are defined as (Heagerty, 2000):

 $sensitivity(c,t) = P{Mi > c|D(t) = 1}$ 

 $specificity(c, t) = P{Mi \leq c|D(t) = 0}$ 

The estimates for sensitivity (Se) and specificity (S<sub>p</sub>) at time t are then calculated by combining the conditional KM estimator of the survival function,  $\hat{S}(t|M_i)$ , for the subset of  $M_i>c_i$ , and  $\hat{F}_M(c)$ , the cumulative distribution function of the subset of  $M_i\leq c$  (Cattaneo, 2017):

$$
\widehat{Se}(c,t) = \frac{\left\{1 - \widehat{S}(t \big| M_i > c)\right\}\left(1 - \widehat{F}_M(c)\right)}{1 - \widehat{S}(t)}
$$

$$
1 - \widehat{Sp}(c, t) = \frac{\{\widehat{S}(t | M_i > c)\}\left(1 - \widehat{F}_M(c)\right)}{\widehat{S}(t)}
$$

In our macro, we used PROC LIFETEST to generate the KM estimator for  $\hat{S}(t)$ .  $\hat{S}(t|M_i > c)$  is the conditional survival function for the subset of data where  $M_i > c$ . We used the WHERE statement in PROC LIFETEST to restrict the data to those individuals whose predicted values meet the threshold criteria, c, and calculate the conditional survival function.  $\hat{F}_M(c)$  is the cumulative distribution function for the predicted values,  $M_i$ . This is computed as the proportion of observations below the threshold  $c$ . We nested the procedure within a do loop to estimate the survival and cumulative distribution functions across all possible values for the threshold  $c$ .

#### **%macro** *Sen\_Spe*;

```
/*This macro uses the dataset orig_z1 that contains predicted values for each 
individual. Orig_z1 is obtained from PROC PHREG, previously run with the 
baseline statement: 
baseline out=orig_z xbeta=betaz covariates=orig timelist=&Timepoint;
orig is a dataset of individuals for which you want the predicted values*/
\text{Set} i = 1;
/*Calculate Sensitivity and Specificity at each criterion c*/
%do %until(%sysevalf(&&c&i. >= &m,boolean) = 1);
/*Estimate Conditional Survival Function Shat c = S(t|M>c) at time T*/
proc lifetest data=orig z1 method=KM outsurv=shat c noprint;
where betaz > &&c&i..; 
time &time2event_2*&event(0);
run;
proc sort data=shat_c;
by &time2event 2;
run;
/*Specify Timepoint T*/
data null;
set shat c end=eof;
where \&time2event 2 \leq \&Timepoint and not missing(survival);
if eof then call symput('shat c', put(survival, best20.));
run;
/*Empirical Distribution Defined as Obs Below C Divided by Total Obs*/
proc sql;
select count(*) into: n c from orig z1 where betaz \leq &&c&i.;
quit;
data Out;
c = \&\&c\&i.;
/*Sensitivity*/
boot sens = (1 - \delta s) * (1 - \delta n c/\delta n)/ (1 - \delta s h);
/*Specificity*/
boot spec = 1 - (\&shat c*(1 - \&n c/\&n))/(\&shat);run;
proc append data=out base=res;
run;
\text{let } i = \text{seval}(\text{iii}+1);%end;
data Out;
c = \&&c&\&i.;
boot_sens = 0;
boot spec = 1;
run;
proc append data=out base=res;
run;
%mend;
```
The *%Sen\_Spe* macro generates a dataset with the sensitivity and specificity for all possible threshold values at time t. The area under the curve, AUC(t):

$$
\widehat{AUC}(t) = \int_0^1 \widehat{Se}(c, t) d\big[1 - \widehat{Sp}(c, t)\big]
$$

can be estimated by applying the trapezoidal rule such that (Shiang, 2004):

 $\int_a^b f(x)dx \approx \sum \frac{f(x_{k-1})+f(x_k)}{2}$  $\frac{1}{2}$  \*  $\Delta x_k$ 

Where  $0 < a = x_0 < x_1 < \cdots < x_N = b < 1$ ,  $\Delta x_k = x_k - x_{k-1}$ 

```
/*Step 5 Calculate AUC(t), using data with sensitivity and specificity at 
each C.*/
proc sort data=res(rename=(Boot sens = sens));
by descending boot spec Sens;
run;
data area1;
set res end=last;
x = 1 - boot spec;
xprev=lag(x);
yprev=lag(sens);
output;
if last then do;
xprev=x;
yprev=sens;
x=1;
sens=1;
output;
end;
run; 
/*Apply Trapezoidal rule */
data null;
retain area 0;
set area1(firstobs=2) end=last;
area=area+(sens+yprev)*(x-xprev)/2;
if last then call symput ('ROC Boot', put (area, best20.));
run;
```
## **BOOTSTRAPPING**

The bootstrap is a technique used to obtain estimates of statistics without making assumptions about the actual distribution of the data. It replicates the process of sample generation by drawing, with replacement, a sample of the observed data points of the same size as the original data. The newly generated data is called the bootstrap sample. In SAS, bootstrap samples can be generated by using PROC SURVERYSELECT with the replacement option (method=urs). Efron (Efron, 1993) introduced several bootstrap procedures for obtaining a nearly unbiased estimate of future model performance. In this paper, we apply the enhanced bootstrap method, which uses the difference between the AUC(T) estimated on the original data and the estimated AUC(t) from applying a model estimated in the bootstrap sample to the original data as the bias incurred from overfitting or "optimism". This process is repeated and averaged to obtain the average optimism. The average optimism is subtracted from the AUC(t) calculated on the original sample to get the biascorrected estimate of the AUC(t).

## **METHOD**

To implement internal validation of the  $\widehat{AUC}(t)$ , we bootstrap our sample B times. Then we estimate the  $\widehat{dUC(t)}_h$  for each bootstrapped sample using the following steps:

- 1) Using the original dataset, estimate the time-dependent sensitivity ( $\widehat{S}\widehat{e}_0$ ) and specificity ( $\widehat{Sp}_0$ ) from the Cox Proportional Hazards (Cox PH) model and calculate  $A\overline{U}C(t)_{0}$ .
- 2) Select B independent bootstrap samples, by sampling the original data with replacement B times using PROC SURVEYSELECT. For each  $b = 1 ... B$  bootstrap sample:
	- a. Fit a Cox PH model and apply the parameter estimates to the original data to estimate  $M_{hi}$  and the range of threshold  $C_h$ .
	- b. Calculate the time-dependent sensitivity ( $\widehat{Se}_{Boost_{b}}$ ) and specificity ( $\widehat{Sp}_{Boost_{b}}$ ) for each  $C_h$ .
	- c. Estimate  $\widehat{AUC(t)}_b$  from the sensitivity  $(\widehat{Se}_{Boost_{b}})$  and specificity  $(\widehat{Sp}_{Boost_{b}})$ .

The following code generates N bootstrap samples using PROC SURVEYSELECT, fits the Cox PH model on the bootstrap sample (*boot*) and applies the parameter estimates to original sample to obtain  $M_{hi}$  (orig\_z).

```
/*Bootstrap orginal sample*/
proc surveyselect data=&DT NOPRINT seed=&seed outhits 
     out=Boot
     method=urs /* resample with replacement */
    samprate=1 \frac{1}{2} /* each bootstrap sample has N observations */
     reps=&Nboot; /* generate Nboot bootstrap resamples */
run;
/*Cox model on Boot&n data*/
proc phreg data=Boot noprint;
by Replicate;
class &cls var/ param=reference;
model &time2event*&event(0) = &adj_var/rl ridging=absolute;
/*Apply parameter on original data*/
baseline out=orig_z xbeta=betaz covariates=orig timelist=&Timepoint;
run;
```
3) Estimate  $\widehat{AUC(t)}_{op}$  optimism by the sample average of the B replications

$$
\widehat{AUC(t)}_{op} = \frac{1}{B} \sum_{b=1}^{B} (\widehat{AUC(t)}_b - \widehat{AUC(t)}_0)
$$

4) Final biased-correlated  $\widehat{AUC}(t)$  equals to

$$
\widehat{AUC}(t) = \widehat{AUC}(t)_0 - \left|\widehat{AUC}(t)_{op}\right|
$$

## **THE %TIMEAUCBOOT MACRO**

The %TIMEAUCBOOT macro parameters are shown in **Table 1**.

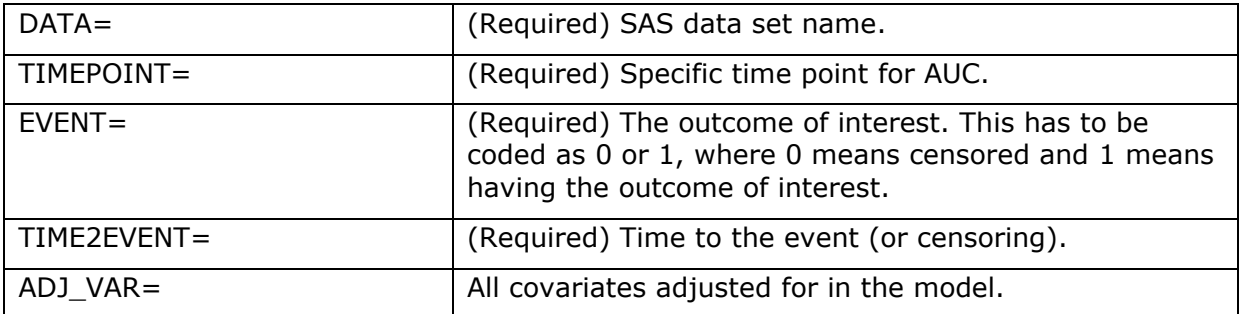

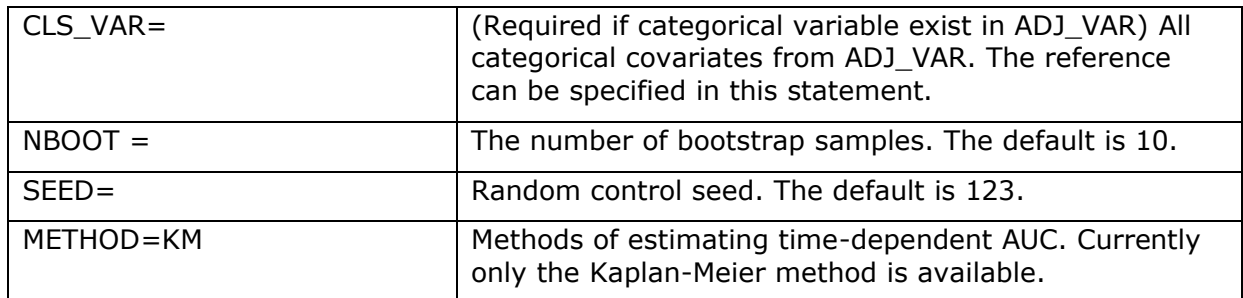

#### **Table 1. Parameters for Macro %TIMEAUCBOOT**

The Macro generates two figures, and one table. The **Figure 1** displays the estimated bias within each bootstrap sample. The bias is calculated as the bootstrap AUC(t) minus the original  $AUC(t)$ . The closer to zero, the less biased are the  $AUC(t)$  estimates from each bootstrap sample. The **Figure 2** shows the distribution of the bootstrapped AUC(t). Ideally, we would like to see a distribution with a peak at a certain value rather than a flat distribution. **Table 2** includes the time point which was specified to estimate the AUC(t). The pre-validation  $AUC(t)$  from the original sample and validated  $AUC(t)$ .

The macro is available upon request from the author (Jialin Han) and is posted to GitHub website [\(https://github.com/hjlhanjialin/TIMEAUCBOOT\)](https://github.com/hjlhanjialin/TIMEAUCBOOT). Once downloaded, use the %INCLUDE statement to specify the directory where the "TIMEAUCBOOT" macro is stored.

%include "Directory/TIMEAUCBOOT.SAS";

## **EXAMPLE**

This example uses a data from Transplant Readiness Assessment Clinic (TRAC), a transplant waitlist management strategy to evaluate a patient's readiness for kidney transplant. (Cheng, 2018; Watford, 2020). The file contains data for 199 patients from 2017 to 2018. We are interested in assessing the predictive accuracy of a survival model that predicts the time to removal from the waitlist or death, adjusted for age group, gender and self-reported SF-36 physical functioning subscale scores. The data contains the following variables:

- ID: The system generated identification number
- REC\_SF36\_AVG: The average SF-36 scores
- REC\_ISMALE: The gender indicator: 0=female and 1=male
- AGE\_GRP: The age group variable. 1=age less than 45, 2=age between 45 and 70, and 3=above 70
- EVENT: The outcome 1=removal from waitlist or death, 0=censored prior to removal from waitlist or death
- FOLLOW\_TIME: The time to the first event (censoring or outcome of interest).

The following statements create the TRAC dataset:

```
Data TRAC;
format age grp agegr.;
Input ID REC_SF36_AVG REC_ISMALE AGE_GRP FOLLOW_TIME EVENT;
datalines;
1 50 0 2 259 1
2 75 1 2 40 1
3 90 1 2 185 0
4 85 1 1 620 0
5 80 1 2 625 0
6 75 0 2 480 0
```
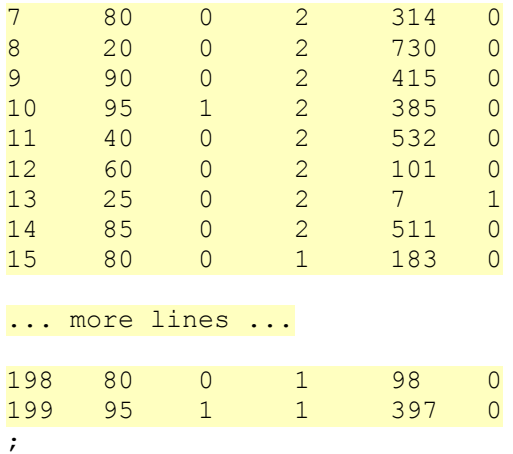

The following code is used to run the macro to validate the time-dependent AUC.

#### %*TIMEAUCBOOT*(

);

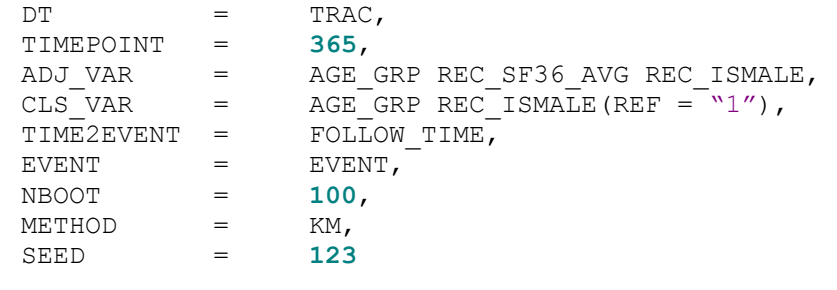

As shown in **Figure 1**, most of the values are negative suggesting that the original model performed better than the bootstrapped model, i.e., there was overfitting present. The distribution of the bootstrapped AUC(t) is shown in **Figure 2** with values ranging between 0.75-0.80 with a few extreme values below 0.70. This suggests that the model performance is fairly stable.

In **Table 2**, the first two columns show the method (KM) and the timepoint (t=365 days) specified in the macro as the follow-up time for estimating the AUC(t). The pre-validation AUC(t) from the original sample equals to 0.79, the average bias or optimism equals to - 0.02 and the final biased-corrected AUC(t) equals to 0.77. These results demonstrate that after internal validation, the final bias corrected AUC(t) is 0.77, which is slightly smaller than the original estimate but suggesting good performance.

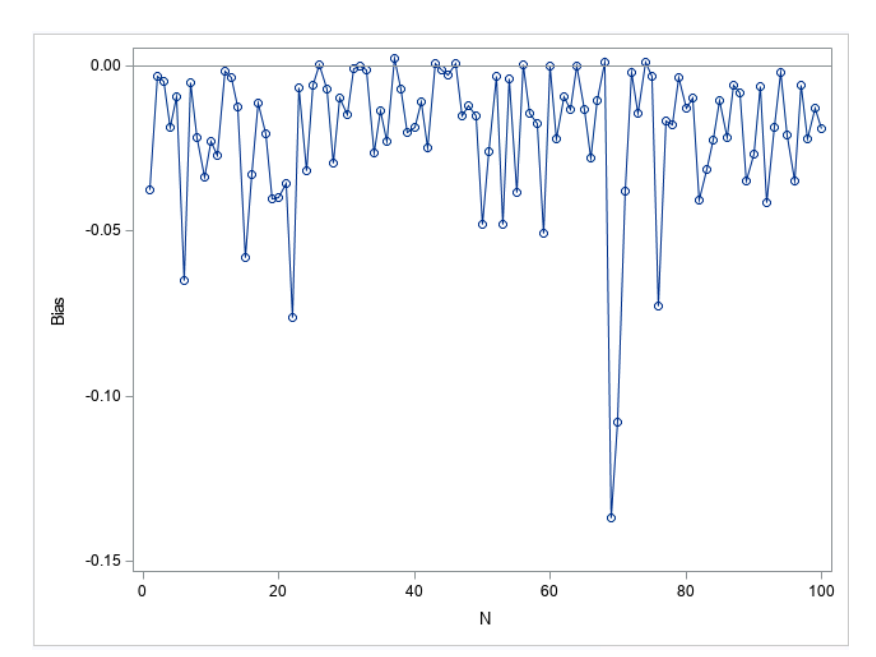

**Figure 1. Bias for Each Bootstrap**

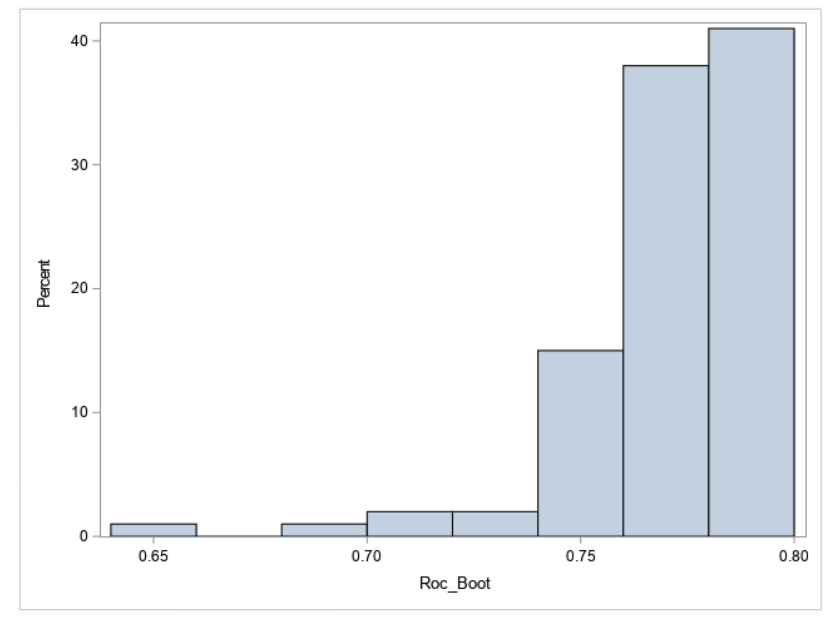

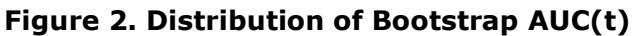

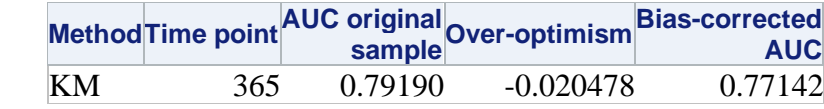

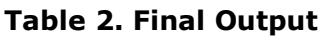

## **CONCLUSION**

With the increased popularity of developing prediction models for survival outcomes it is important to have readily available tools to evaluate the performance of these models. The %TIMEAUCBOOT macro provides a useful and convenient tool for internal validation of the time-dependent AUC by using the bootstrap. Not only does it produce an estimate for the bias-corrected  $AUC(t)$ , it also displays the distribution of bias within each bootstrap sample. By using this tool researchers can evaluate the stability of the final model.

## **REFERENCES**

Heagerty, P. J., Lumley, T., and Pepe, M. S. (2000). "Time-Dependent ROC Curves for Censored Survival Data and a Diagnostic Marker." Biometrics 56:337–344.

Uno, H., Cai, T., Tian, L., and Wei, L. J. (2007). "Evaluating Prediction Rules for t-Year Survivors with Censored Regression Models." Journal of the American Statistical Association 102:527–537.

Steyerberg, EW., Harrell, FE., Borsboom, G., Eijkemans, M.J.C., Vergouwe, Y., Habbema, J.D.K. (2001) *"Internal validation of predictive models: Efficiency of some procedures for logistic regression analysis"* Journal of Clinical Epidemiology, Volume 54, Issue 8, Pages 774-781.

Guo, C., So, Y., and Jang, W. (2017). "Evaluating Predictive Accuracy of Survival Models with PROC PHREG" In SAS Conference Proceeding: SAS Global Forum 2017, Orlando, Florida: SAS Institute Inc.

Cattaneo, M., Malighetti, P., Spinelli, D. (2017) "*Estimating Receiver Operative Characteristic Curves for Time-dependent Outcomes: The Stroccurve Package" The Stata Journal*: 17(4):1015-1023.

Shiang, K. (2004) "The SAS® Calculations of Areas Under the Curve (AUC) for Multiple Metabolic Readings", In SAS Conference Proceeding: Western Users of SAS Software 2004, Pasadena: SAS Institute Inc.

Efron, B. and Tibshirani, R. 1993. An Introduction to the Bootstrap. New York: Chapman and Hall.

Cheng, XS., Busque, S., Lee, J., Discipulo, K., Hartley, C., Tulu, Z., Scandling, JD., Tan, JC. (2018) "A new approach to kidney wait-list management in the kidney allocation system era: Pilot implementation and evaluation." Clin Transplant. 2018 Nov;32(11):e13406.

Watford, DJ., Cheng, XS., Han, J., Stedman, MR., Chertow, GM., Tan, JC. (2021) "Toward telemedicine‐compatible physical functioning assessments in kidney transplant candidates." Clin Transplant. 2021; 35:e14173.

## **ACKNOWLEDGMENTS**

We would like to thank Dr. Jane Tan, Dr. Daniel Watford and Dr. Xingxing Cheng for use of the TRAC data which provided motivation for developing this macro. The John M. Sobrato Gift fund provided funding to support this project.

## **CONTACT INFORMATION**

Your comments and questions are valued and encouraged. Contact the author at:

Jialin Han

Stanford University

Colin-Jialin.han@stanford.edu

https://med.stanford.edu/profiles/jialin-han